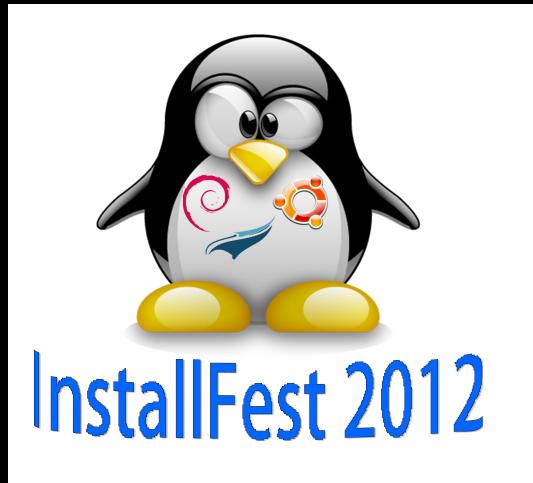

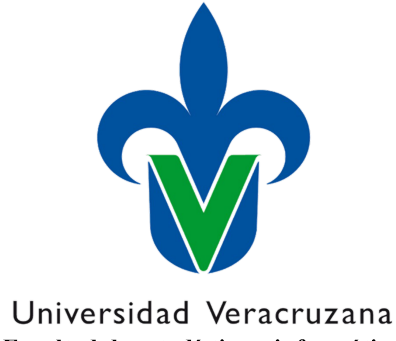

Facultad de estadística e informática

## **Fecha: 20 de octubre de 2012**

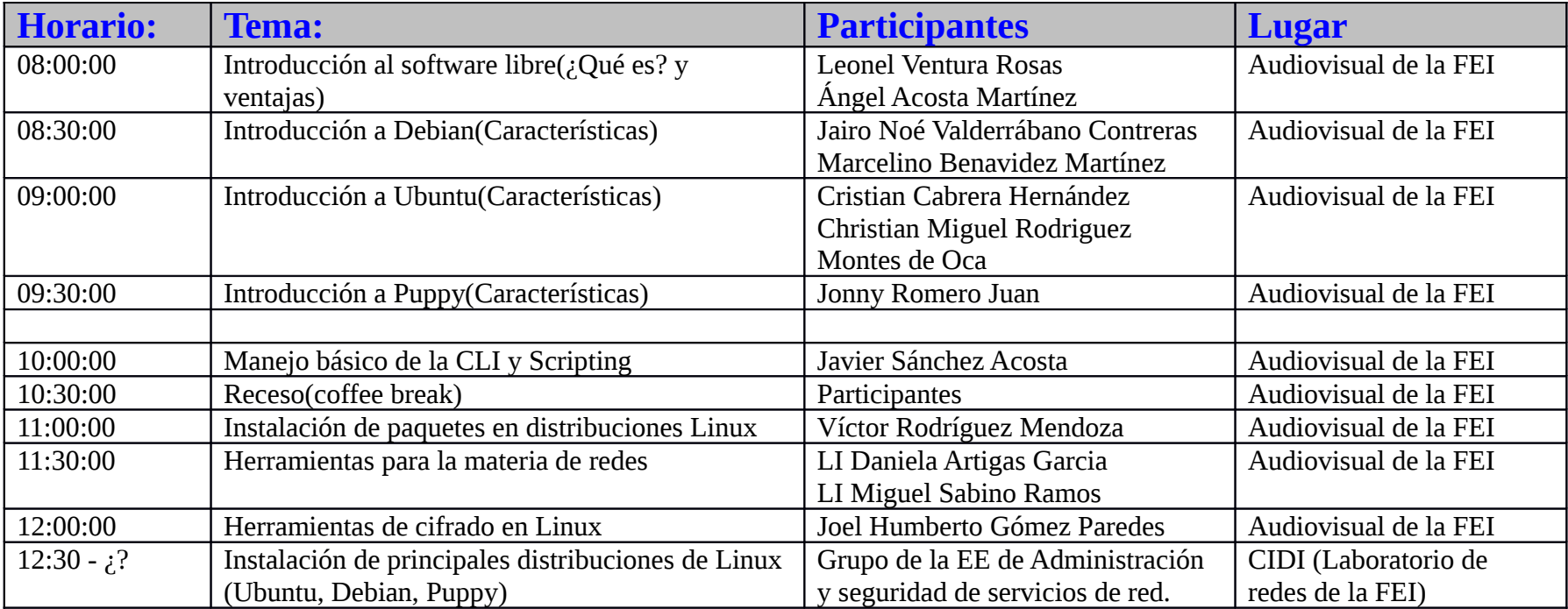